# CISTS

# *powerordo* Systemanforderungen

# PowerOrdo Architektur

**Die PowerOrdo Installation besteht aus 3 Komponenten** (Datenbank, File Server Komponente & PowerOrdo Applikation) Diese Komponenten können entweder alle auf einem Gerät (Einzelplatz) oder auf mehreren Servern /Geräten verteilt installiert werden (Datenbankserver, Fileserver, Terminalserver bzw. Client mit PowerOrdo Applikation)

# PC und Serverhardware

### Einzelplatz

- Intel i5 aktueller Generation oder vergleichbare AMD CPU 16GB RAM
- 256GB SSD oder mehr, je nach Datenbestand
- Windows 10 oder 11 in der Pro Version
- lokale Benutzerkonten (keine Microsoft Konten)

# Server mit gleichzeitigem Zugriff für max. 1 Mitarbeiter aus anderen Filialen oder Mobile-/Homeoffice

- Intel i5 aktueller Generation oder vergleichbare AMD CPU
- 16GB RAM
- 256GB SSD oder mehr, je nach Datenbestand & für 24/7 Betrieb ausgelegt Windows 10 oder 11 in der Pro Version
- lokale Benutzerkonten (keine Microsoft Konten)

# Server mit gleichzeitigem Zugriff für max. 2 Mitarbeiter aus anderen Filialen oder Mobile- /Homeoffice

- Intel Xeon (4–6 Cores, je nach Anzahl der User)
- $16 32GB RAM$
- 480GB Enterprise SSD oder mehr, je nach Datenbestand, im RAID Verbund
- Windows Server 2022 Essentials

# Terminalserver mit gleichzeitigem Zugriff für mehr als 2 Mitarbeiter aus anderen Filialen oder Mobile- /Homeoffice

- Intel Xeon (6–8 Cores, je nach Anzahl der User)
- 32 –64GB RAM
- 960GB Enterprise SSD oder mehr, je nach Datenbestand, im RAID Verbund
- Windows Server 2022 Standard

#### Client

- Intel i5 aktueller Generation oder vergleichbare AMD CPU
- mind. 8GB RAM (16GB empfohlen)
- 256 GB SSD
- Windows 10 oder 11 in der Pro Version
- lokale Benutzerkonten (keine Microsoft Konten)

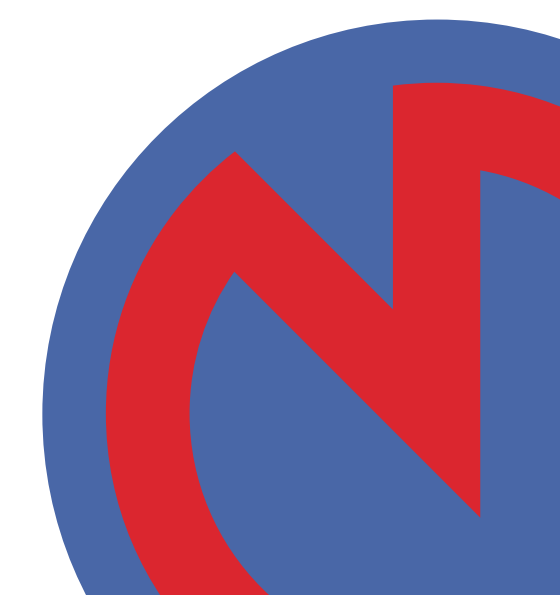

# Apple PCs (macOS)

- Powerordo lässt sich nicht unter macOS installieren, weder als Client noch als Server Komponente
- Auf der neuen Apple Prozessorarchitektur (M1 / M2 / M1 Pro/ M2 Pro) gilt dies auch für virtualisierte Windows Installation via Parallels, VMware Fusion, Boot Camp, etc.
- Apple PCs können ausschließlich als Client fungieren und via Microsoft RDP auf PowerOrdo zugreifen. Sie zählen hierbei wie ein Zugriff aus einer anderen Filiale oder Mobile- /Homeoffice
- Für den Einsatz von Apple Clients muss ein Windows System als Server zur Verfügung stehen
- Microsoft RDP kann auf macOS nur im Desktop Betrieb verwendet werden. Der Modus Veröffentlichte Anwendung wird unter macOS nicht unterstützt.

# Infrastruktur und Netzwerk

# Einzelplatz oder ein Standort ohne Zugriffe von außen

• keine weiteren Voraussetzungen

### ein Standort mit Zugriff von außen

- Einwahl-VPN (Point-to-Site) fähigen Router am Serverstandort
- VPN fähigen Internetanschluss am Serverstandort
- mind. 1 Mbit Upload pro gleichzeitigem Zugriff von außen (2 Mbit empfohlen)

# Hauptstandort mit mehreren gleichzeitigen Zugriffen von außen (Mitarbeiter in Filialen oder Mobile-/Homeoffice)

- Einwahl-VPN (Point-to-Site) und Site-to-Site VPN fähigen Router am Serverstandort (Einwahl-VPN für Mobile-/ Homeoffice, Site-to-Site für Verbindung mit Filialen)
- VPN fähigen Internetanschluss am Serverstandort
- mind. 1 Mbit Upload pro gleichzeitigem Zugriff von außen (2 Mbit empfohlen) am Serverstandort

### Filialstandort

- mind. DSL 16 MBit Download / mind. 1 MBit Upload pro gleichzeitigem Zugriff auf den PowerOrdo Server (2 MBit empfohlen)
- Site-to-Site VPN fähigen Router am Filialstandort
- VPN fähigen Internetanschluss am Filialstandort

# Anbindung an PowerOrdo in der Wortmann Terra Cloud

- mind. DSL 16 MBit Download
- mind. 1 Mbit Upload pro gleichzeitigem Zugriff vom jeweiligen Standort (2 Mbit empfohlen)
- Für weitere Informationen über Ihre individuelle Anbindung an die Cloud wenden Sie sich bitte per Mail an unser Technik Team (hardware@rapid-data.de)

# FAQ

## Kann ich einen Client, der außerhalb meines Serverstandortes auf PowerOrdo zugreifen muss, direkt über VPN an die Datenbank anbinden?

- Arrow-alt-circle-right **Nein** Durch die großen Datenmengen, die durch den Client abgefragt werden, kommt es zu Verzögerungen in der Darstellung und PowerOrdo läuft nicht performant genug.
- $\Theta$  Außerdem können lange Paketlaufzeiten zu Fehlern im Programm selbst führen und im schlimmsten Fall kommt es zu Abstürzen und oder einer inkonsistenten Datenbank.
- $\bullet$  Arbeiten mit PowerOrdo außerhalb des lokalen Netzwerkes am Serverstandort wird nur über Microsoft RDP unterstützt.

#### Brauche ich eine separate Datensicherung?

 $\bullet$  **Ja** – PowerOrdo bietet lediglich die Möglichkeit eine Kopie der laufenden Datenbank auf dem System abzulegen. Diese Kopie muss dann im Anschluss manuell oder durch eine Backup-Software gesichert werden - z.B. auf eine externe Festplatte, NAS, RDX oder in einen Cloudspeicher

# Kann ich meinen vorhanden Datenbankserver für die PowerOrdo Datenbank verwenden?

**O** Nein – PowerOrdo liefert eine spezielle Sybase Datenbank Serverkomponente mit, die von unseren Technikern bei Auslieferung installiert wird. Es sind keine zusätzlichen Lizenzen notwendig.